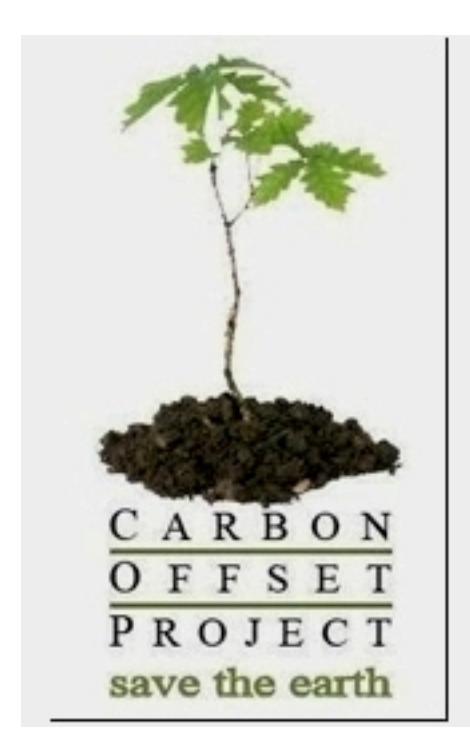

## **FINAL PAYMENT DEADLINE = 30<sup>th</sup></u> MAY 2012**

## **FULL PAPER FORMAT**

Use the following step-by-step instruction to guide you through the paper submission process.

# **1. Register as EDAS member**

To submit paper(s), you are required to have EDAS (Editor's Assistant Service) account. You

can get one free of charges here.

# **2. Register the Full Paper**

Login to your EDAS account.

[Click t](http://edas.info/index.php)he *Submit Paper* tab and you'll be given a list of conferences. Find ICIAS2012 on the list then select the *Submit icon* right next to it. Or you can directly go to this weblink weblink http://edas.info/newPaper.php?c=1 0971 **the example of the contract of the example of the contract of the contract of the contract of the contract of the contract of the contract of the contract of the contract of the contract of the contract of the contra** 

[Fill in](http://edas.info/newPaper.php?c=10971) the *Title* and *Abstract* fields, then select a suitable *Review Topic Group*. Submit these information and you will be receiving an email notification on your paper number and how to upload the extended abstract.

# **3. Upload the Full Paper**

Follow the instructions sent via email to upload your full paper **in PDF format** via a web or ftp link. You should receive an email notification upon successfull upload.

## **4. Final Paper Requirement**

The Full Paper should be four (4) to six (6) pages long, including title, author's names, affiliations and e-mail addresses is requested. The abstract should consist of a brief introduction, rationale, approach/methodology, results/expected findings of the work undertaken and a list of key references. Full Paper must be submitted electronically in **PDF format**.

Please refer to Important Dates page for notification of acceptance date

### **CHECKLIST:**

**LaTex** 

**Format** Each paper must be prepared in A4 size according to LEE EM formular and Each paper must be prepared in A4 size according to LEE EM formular bownload  $\overline{\text{DOC}}$  , or

### **Accepted File Format PDF Number of Pages Maximum of Six (6) Pages Corrections**

Please take note on comments from reviewers and make necessary corrections, if any.

#### **Paper Title and Abstract**

Paper title and abstract portion must also be consistent with EDAS entries. These will be used later for pap

Please update the title and abstract in EDAS to reflect any changes made to the full paper.

#### **Submission**

Full paper must be submitted Sthrough

Login to your EDAS acc**Sunt interna augment Copyright >> Final manuscript.** 

### **IEEE Copyright**

All accepted papers havetto: be whep be through PDF express site which can be accessed at

The conference ID: icia[s12x. Once the paper has b](http://www.pdf-express.org)een validated, please upload your paper using the "gene

Each paper must be sub<del>intipted to greither with darculate and intensive you which the downloaded</del> from can be downloaded from can be downloaded from can be downloaded from htmps. The form can be downloaded from the form.

To do this, in your EDA **Satura in manuscript of a Dopyright >> Copyright form.** 

#### **Presenter**

Update information or select the paper presenter.

To do this, in your EDA Sabonin manuscript gale payright >> Presenter >> Change/Add.